## Dificuldade para acesso ao formulário de registro

## 15/05/2024 03:44:17

## **Imprimir artigo da FAQ**

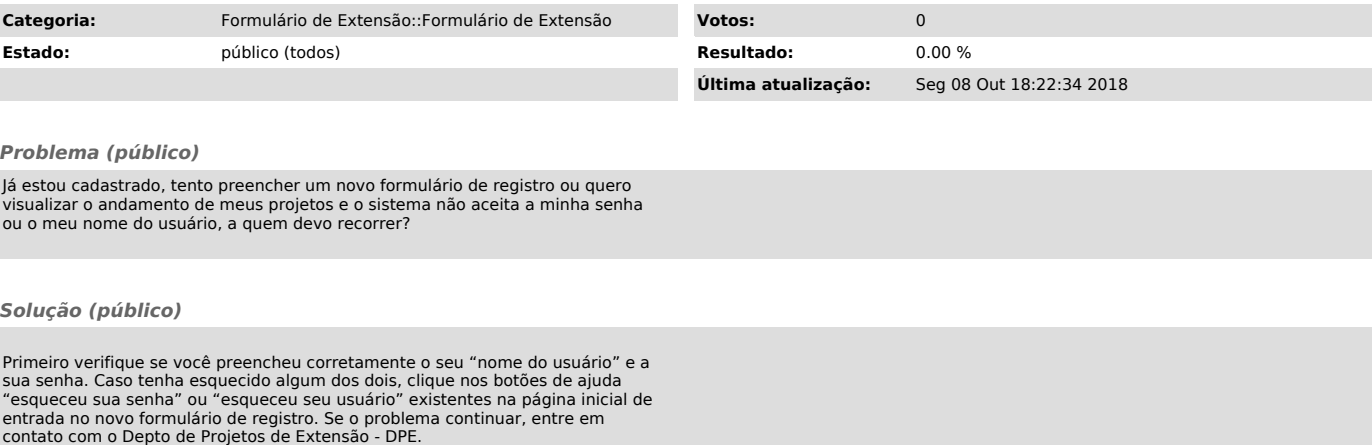